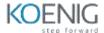

# **Blender - 3D Modeling and Animation**

### **Table of Contents**

### **Introduction to Basic Modeling tools**

- Basics of Modeling Tools
- Modeling a Table and a Chair

## **Coloring your basic Model**

- Concept of Coloring
- Coloring the model with texture

#### **Basic Animation**

- Introduction to Animation
- Bouncing ball Animation

## **Creating your own Texture**

- Introduction to texturing
- Creating a metal texture
- Creating a wooden texture

#### **Particles**

- Introduction to Particles
- Playing with particles

#### **UV Map**

- Introduction to UV Map
- How to unwrap and texture
- Model a building with UV

### **Physics in Blender**

- Introduction to rigid bodies
- Bouncing ball and Flag simulation
- Flying paper simulation

## CG in real footage

- Importing real footage in blender
- Matching our model lighting
- Using 360 HDRI for realistic lighting

# **Exporting**

- Exporting models as OBJ and other formats
- Export animation with render animation